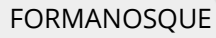

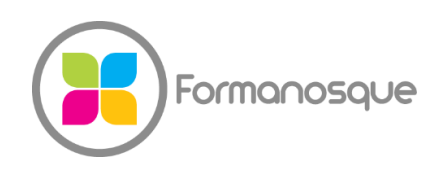

Organisme de formation professionnelle 130 ch. du clos supérieur 04100 Manosque 04 92 77 10 58 contact@formanosque.fr

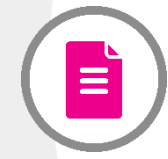

## Formation Power Query et Power BI / Format Premium à distance : Formateur attitré en individuel / 6 x 3h30

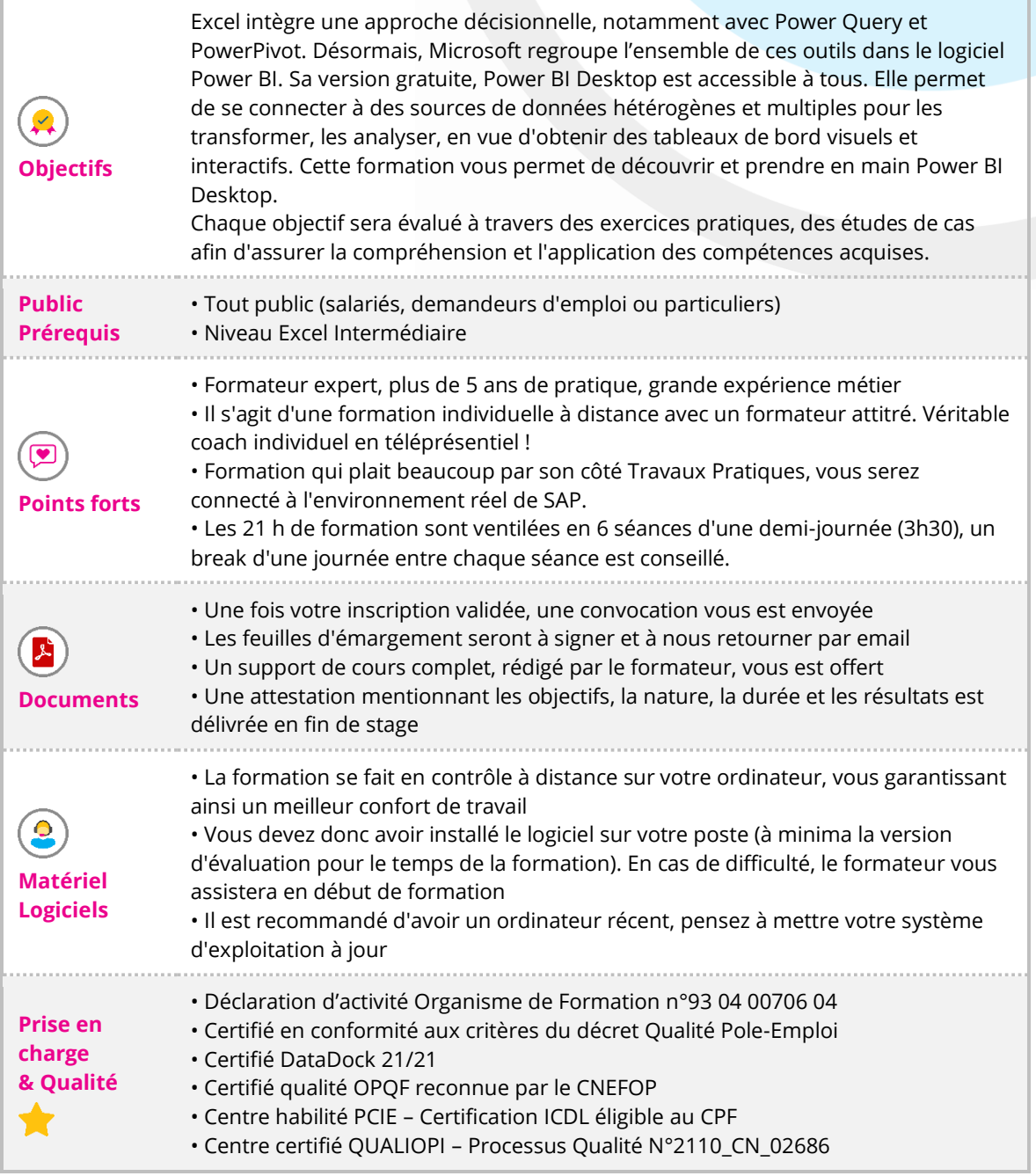

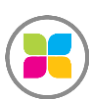

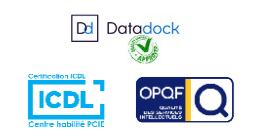

## PROGRAMME DE FORMATION

## **Introduction à Power Query**

- Présentation de l'outil Power Query et de son interface
- Le mode Données
- Le principe des étapes appliquées
- Nommer ses étapes
- Obtenir des données à partir de différentes sources (Fichiers plats, Excel, bases de
- données, Cloud et Web)
- Transformer les données avec les étapes appliquées essentielles
- Choisir les colonnes, changer les types des données, renommer et permuter les colonnes
- Utiliser la première ligne pour les en-têtes, supprimer des lignes du jeu de données
- Remplir
- Nettoyer les données
- Fractionner ou fusionner les colonnes, nettoyer les espaces et les erreurs des champs, remplacer les valeurs
- Ajouter des colonnes personnalisées à partir (de calculs simples, d'expressions conditionnelles)
- Combiner des requêtes par fusion, par ajout
- Actualiser les données

## **Introduction à Power BI**

- Construction d'un modèle de données
- Clés primaires, clés étrangères, relations
- Le schéma en étoile
- Les tables de faits
- Les tables de dimensions
- Le mode Modèle
- Créer et gérer des relations entre les tables
- DAX, le langage pour interroger les données
- Créer des colonnes calculées
- Créer des mesures
- Fonctions incontournables : RELATED, DIVIDE, IF, SWITCH, LEFT, RIGHT, YEAR, MONTH
- Fonctions d'agrégation : SUM, AVERAGE, COUNTA
- Fonctions d'itération : SUMX, AVERAGEX, COUNTAX...
- Utiliser les mesures rapides
- Créer des visualisations
- Méthode de construction d'une visualisation
- Les bonnes pratiques de la Data Visualisation
- Choisir le bon type de graphique
- Astuces pour améliorer l'impact visuel des indicateurs
- Mettre en place des graphiques de comparaison, de répartition, d'évolution

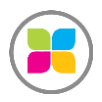

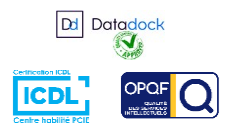

- Histogrammes, barres, anneaux, secteurs, Treemap, courbes
- Utilisation des visualisations affichant les données
- Cartes, tables et matrices
- Affichage des analyses avec des données cartographiques
- Cartes et cartes choroplèthes
- Explorer les fonctionnalités de formatage
- Les outils de filtre
- Les segments et le volet des filtres
- La synchronisation des segments sur plusieurs pages et la portée des filtres
- Création de filtres numériques et chronologiques relatifs
- La visualisation KPI
- Les mises en forme conditionnelles
- Les outils interactifs
- Les boutons
- La gestion des thèmes
- Insérer des fonds, des formes et des images
- Modifier un thème
- Enregistrer un thème
- Partager ses visualisations sur le site Power BI
- Connexion et navigation sur le site Power BI Découverte des espaces de travail
- Notion de rapports, de tableaux de bord et de jeux de données
- Publier des rapports sur un site Power BI
- Mise à jour des données entre Power BI Desktop et Power BI Service
- Utiliser les outils Power BI Service pour modifier les contenus en ligne
- Partager vos rapports et vos tableaux de bord avec les applications
- Intégrer vos rapports Power BI dans Teams

**Des exercices pratiques sont prévus tout au long de la formation, vous permettant d'acquérir les fondamentaux. Vous pourrez également soumettre vos documents au formateur pour travailler sur vos projets. Il se fera une joie de vous accompagner sur ces éléments spécifiques.**

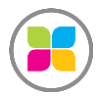

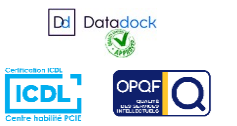

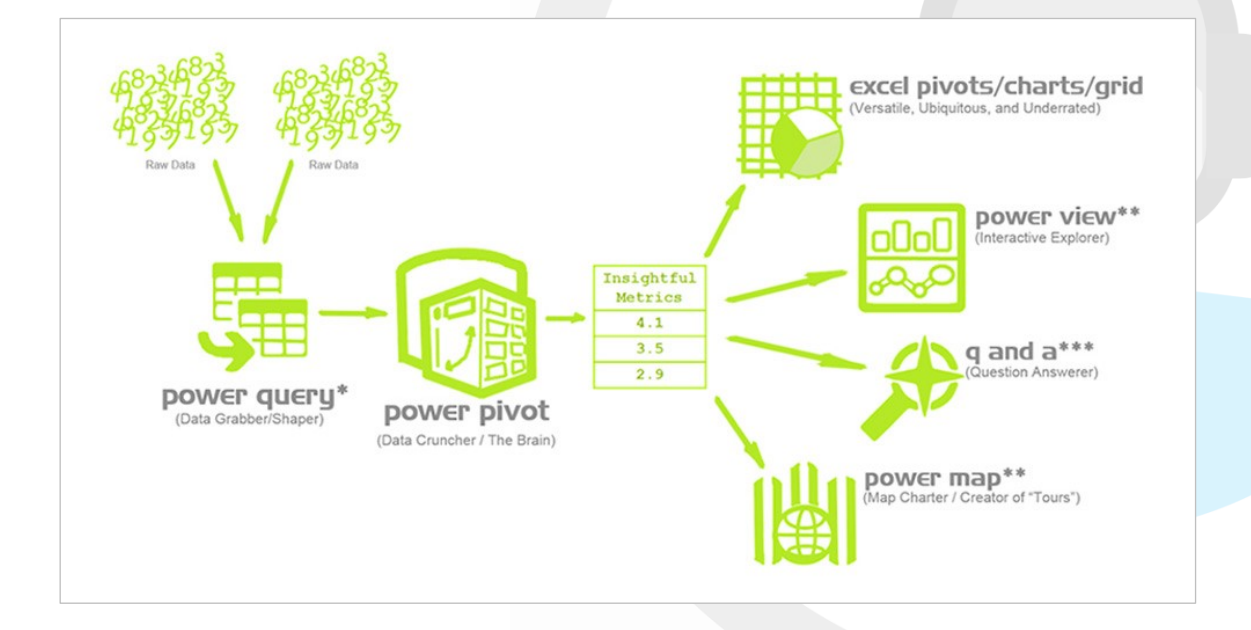

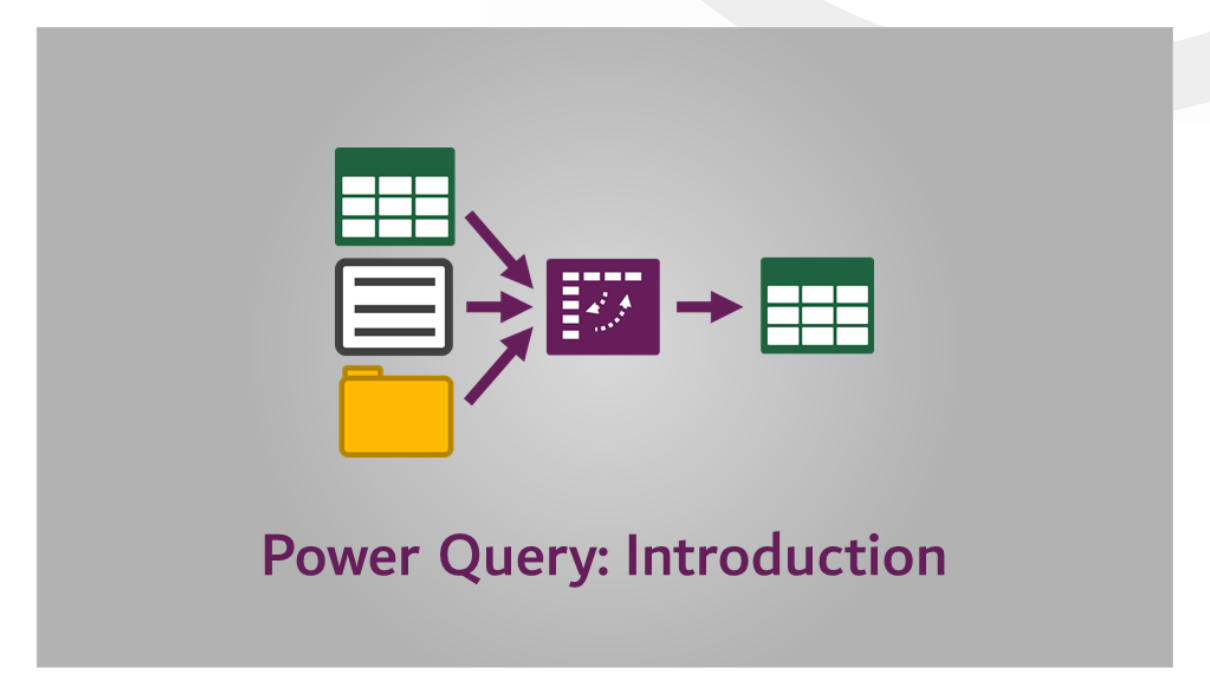

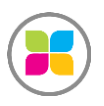

SAS FORMANOSQUE [| formano](https://www.formanosque.fr/)sque.fr | Certifié QUALIOPI Organisme de formation enregistré sous le numéro 93 04 00706 04 auprès du préfet de la région PACA. Cet enregistrement ne vaut pas agrément de l'État.

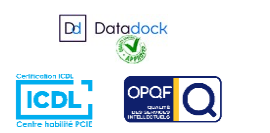

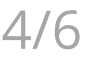

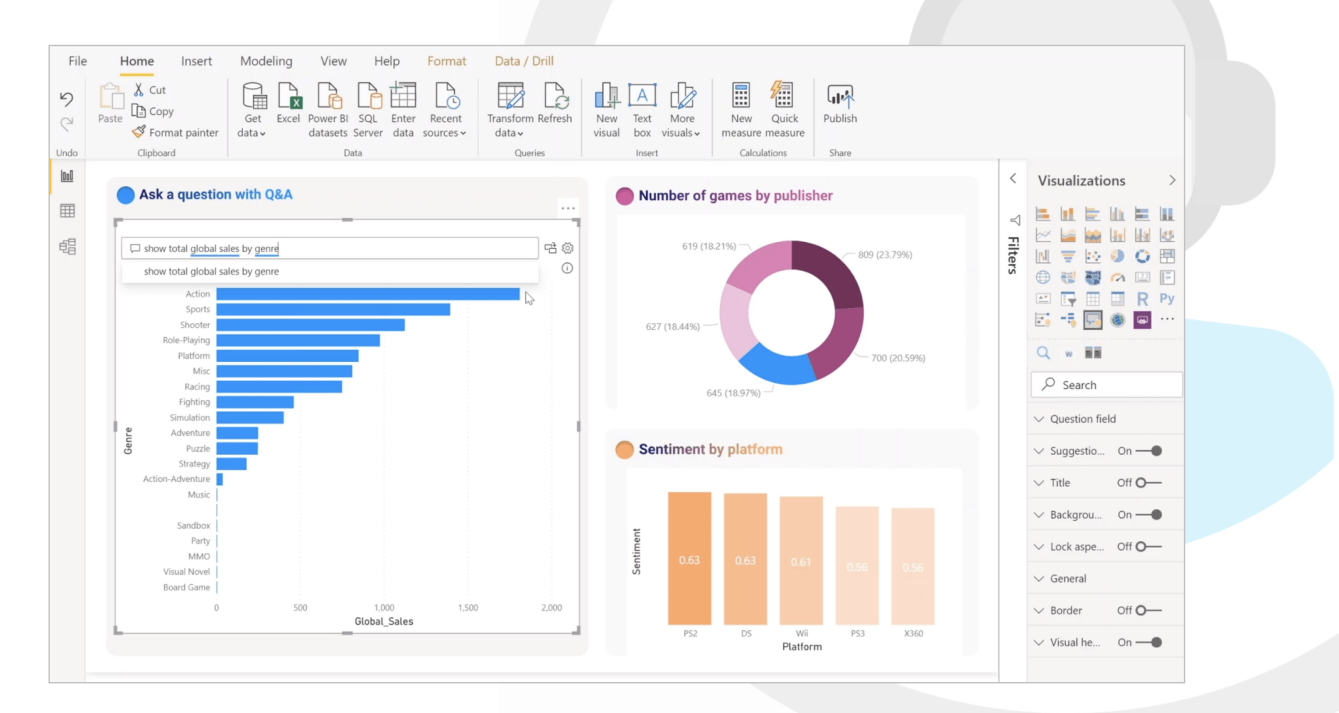

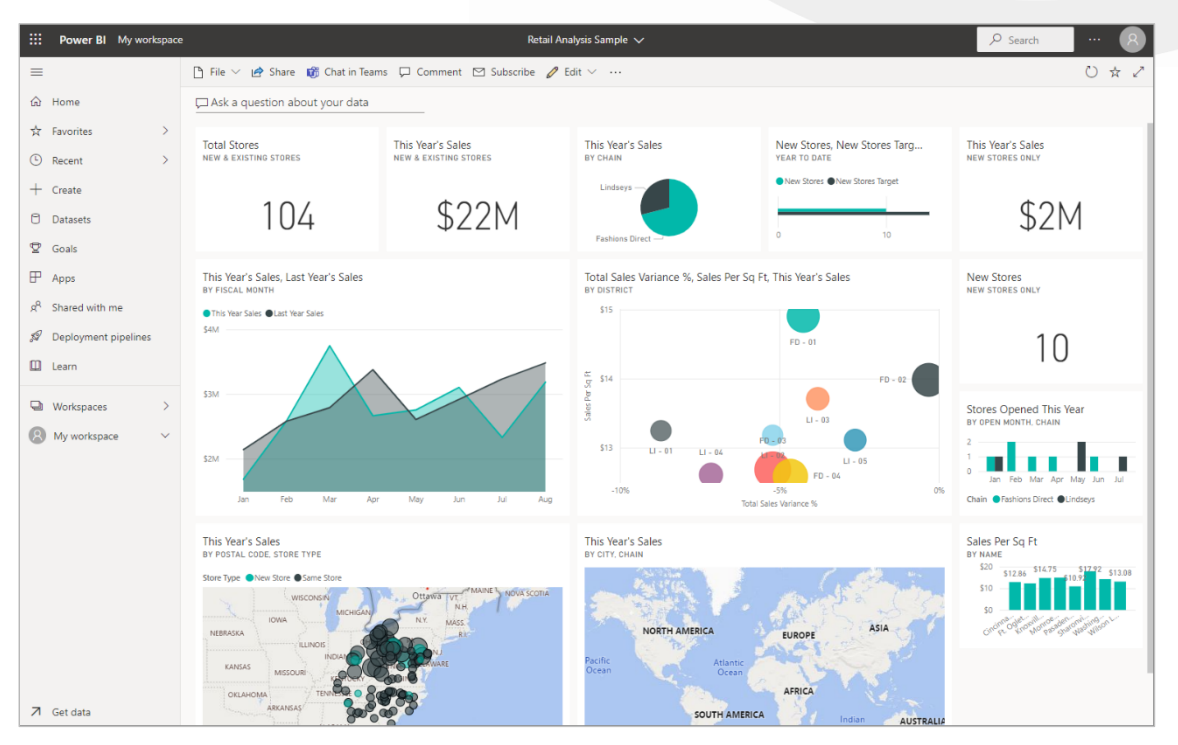

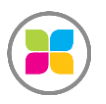

SAS FORMANOSQUE [| formano](https://www.formanosque.fr/)sque.fr | Certifié QUALIOPI Organisme de formation enregistré sous le numéro 93 04 00706 04 auprès du préfet de la région PACA. Cet enregistrement ne vaut pas agrément de l'État.

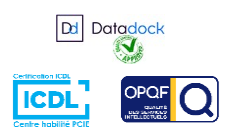

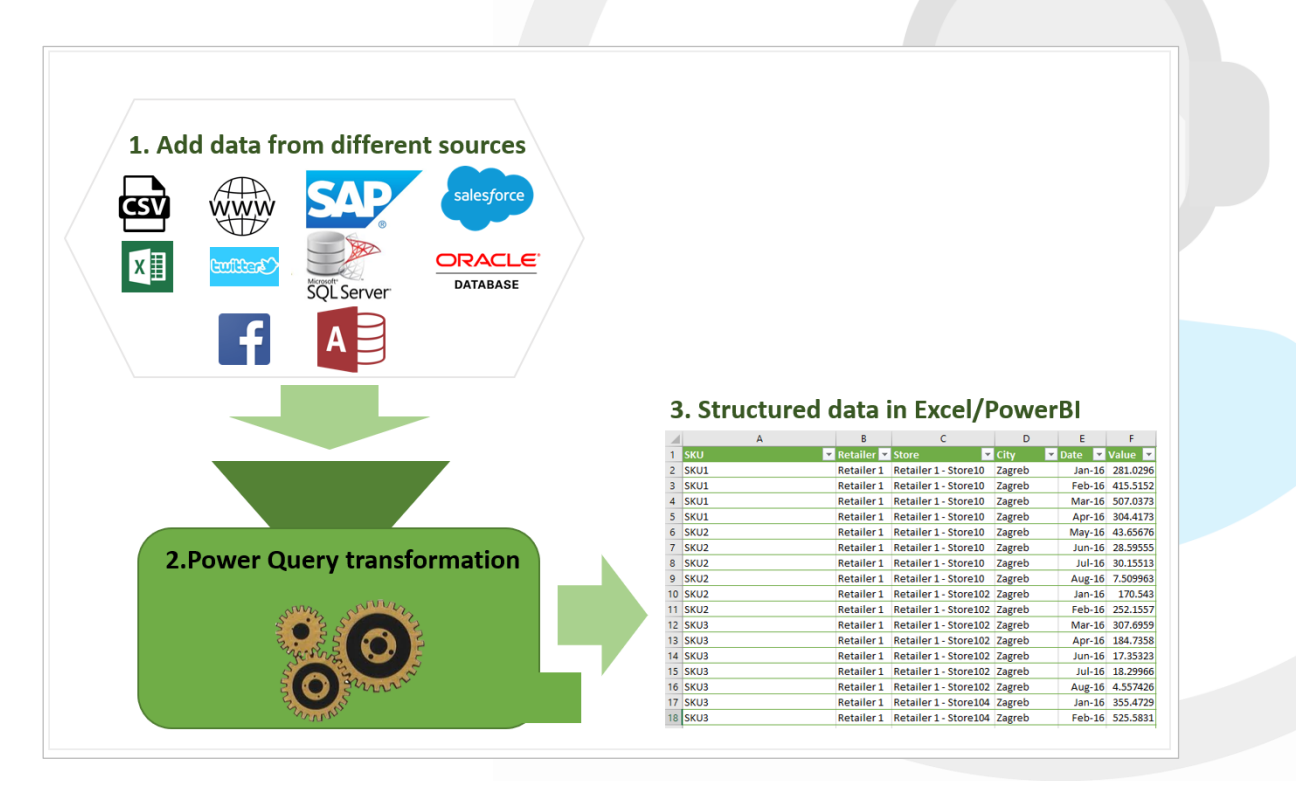

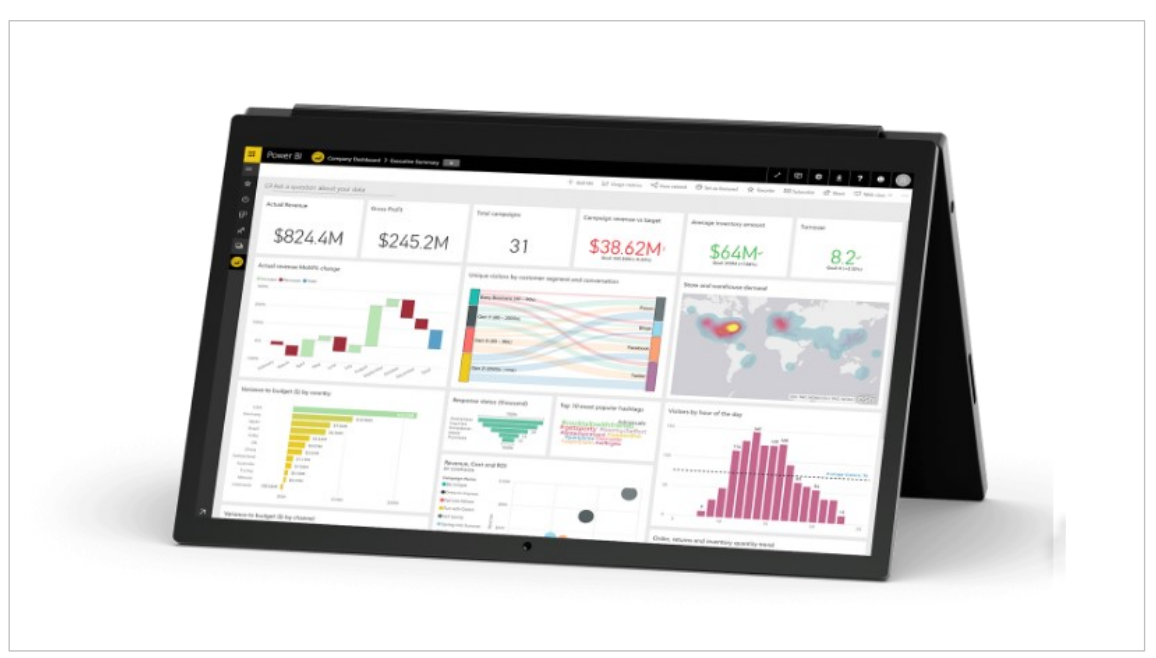

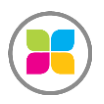

SAS FORMANOSQUE [| formano](https://www.formanosque.fr/)sque.fr | Certifié QUALIOPI Organisme de formation enregistré sous le numéro 93 04 00706 04 auprès du préfet de la région PACA. Cet enregistrement ne vaut pas agrément de l'État.

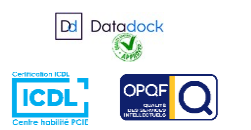